# Método de Euler Explícito para Resolver EDOs

Victoria Tanaka - 8988806 victoria.tanaka@usp.br Escola Politécnica - Universidade de São Paulo

O Método de Euler é um algoritmo de primeira ordem, explícito e de um passo para resolução de Equações Diferenciais Ordinárias com condição inicial. Neste trabalho, foi estudado seu comportamento e convergência variando o valor de n.

}

### I. Introdução e Conceitos

Dado o seguinte problema de Cauchy na forma normal:

$$
\dot{y}(t) = f(t, y(t)) \quad \text{com} \quad y(t_0) = y_0
$$
\n(1)

O Método de Euler estima uma solução numérica a partir da noção básica de derivada, i. e., podemos aproximar  $y'(t)$  por:

$$
\dot{y}(t) \approx \frac{y(t + \Delta t) - y(t)}{\Delta t} \tag{2}
$$

Quanto menor ∆t, melhor a aproximação. O primeiro passo, portanto, é discretizar o domínio de definição do problema. Dado um intervalo  $I = [t_0, t_f] \in Dom(y(t))$  e  $n \in \mathbb{N}$  o número de passos, define-se  $\Delta t = \frac{t_f - t_0}{n}$ . Note que o intervalo é igualmente espaçado.

Voltando à ideia da derivada, nota-se que  $\dot{y}(t)$  é igual a  $f(t, y(t))$ , por definição. Podemos então reescrever (2) da seguinte forma:

$$
y_{k+1} \approx y_k + \Delta t f(t_k, y_k)
$$
\n(3)

Ou seja, a partir de um valor inicial, temos uma relação de recorrência para obter uma estimativa do valor de  $y(t_k) \approx y_k$  a partir do anterior.

O Método de Euler pode ser estendido para EDO's de ordens superiores adotando o modelo n-dimensional. Por exemplo, para n=2, temos  $\ddot{y}(t) = f(t, y(t), \dot{y}(t))$  e basta introduzir uma variável auxiliar  $z_1(t) = \dot{y}(t)$ . Teremos o seguinte sistema de equações diferenciais:

$$
\dot{\mathbb{Y}}(t) = \begin{pmatrix} \dot{y}(t) \\ \dot{z}_1(t) \end{pmatrix} = \mathbb{F}(t, \mathbb{Y}) = \begin{pmatrix} z_1(t) \\ f(t, y(t), z_1(t)) \end{pmatrix} \tag{4}
$$

#### II. Implementação e testes

O algoritmo foi implementado na linguagem C, organizado em 3 arquivos: main.c, euler.c, util.c. Os gráficos foram gerados usando a biblioteca matplotlib do Python (ver apêndice D). As partes relevantes dos códigos podem ser conferidos nos apêndices.

### A. Arquivos do projeto

Abaixo segue um breve resumo do conteúdo dos códigos fonte e interfaces.

main.c: apenas implementa a função main(). Veja o código na íntegra no Apêndice C.

euler.c: implementa o algoritmo em si. Um pedaço de sua interface é apresentado a seguir:

void euler (double  $(*f)$  (), double  $(*g)$  (), Exemplo ex); double rate\_x (double t, double x, double y, Exemplo ex); double rate\_y ( double t, double x, double y, Exemplo ex);

util.c: implementa funções auxiliares para formatação de arquivos, impressão na tela, entre outros. Sua interface contém também enumeradores e constantes como  $y_0, x_0, t_0, t_f, n$  e constantes dos modelos (ver apêndice A).

## B. Algoritmo

A implementação do algoritmo em questão é apresentado abaixo. A função recebe como argumento as funções definidas por  $\dot{x}(t)$  e  $\dot{y}(t)$  (ver apêndice B). "Exemplo" é apenas um enumerador criado na interface util.h para definir qual problema está sendo analisado.

```
void euler (double (*f) (double, double, double,
    Exemplo), double (*g) (double, double,
    double, Exemplo), Exemplo ex)
{
    int k;
    double xk, yk, xk_1, yk_1, tk, dt = (TF -T0)/N_;
    FILE *arg;[...]
    // essa parte do codigo foi suprimida
    // formatacao e manipulacao de arquivos (
        cabecalhos , nomes , possiveis erros de
        abertura , etc)
    // " switch " para cobrir os dois casos
        exemplos (massa - mola e presa - predador )
    xk = X0;
    yk = Y0;tk = T0;
    for (k=1; k \le N_; k++) {
        xk_1 = xk + dt*f(tk, xk, yk, ex);yk_1 = yk + dt*g(tk, xk, yk, ex);tk = T0 + k*dt;xk = xk_1;
        \mathbf{v}\mathbf{k} = \mathbf{v}\mathbf{k}<sub>1</sub>;
        fprintf (arq, "%f %e %e\n", tk, xk, yk);
    }
    fclose(arq);
```
### C. Testes

Para validar o código numérico para aplicações reais, primeiro aplicamos para vários casos simples com solução analítica conhecida.

O método convergiu rapidamente para os diversos testes, e o tempo de execução foi praticamente instantâneo (da ordem de milisegundos). Vale lembrar, entretanto, que para problemas práticos essa convergência pode não ser tão eficiente. Para equações com comportamentos menos suaves, o tamanho do passo deve ser extremamente pequeno, o que aumenta o tempo de resposta do programa.

Nos exemplos estudados, o tempo de execução se limitou na casa dos milissegundos. Para n muito grande  $(\approx 10M)$ , o tempo foi de  $\approx 10$  segundos.

### III. Exemplos

Os dois problemas abordados por este trabalho são o Modelo Massa-Mola Forçado e o Modelo de Lotka-Volterra. Apesar de simples, ambos os exemplos ilustram EDOs que não podem ser resolvidas facilmente com métodos analíticos aprendidos nos cursos de Cálculo (existe uma solução exata para o caso Massa-Mola, mas calculála é extremamente trabalhoso).

### A. Modelo Massa-Mola Forçado

O comportamento de um sistema clássico massa-mola pode ser modelado pela seguinte equação diferencial:

$$
\ddot{x} = -w_0^2 x + A \cos wt \tag{5}
$$

onde x é a posição, A e w são parâmetros da força externa e  $w_0$  é a frequência natural.

Adotando as condições  $t_0 = 0, t_f = 3, x_0 = 0, y_0 = 1$  e parâmetros do modelo  $w_0^2 = 5$ ,  $w = 1$  e  $A = 2$ , variando o valor de n temos os seguintes resultados:

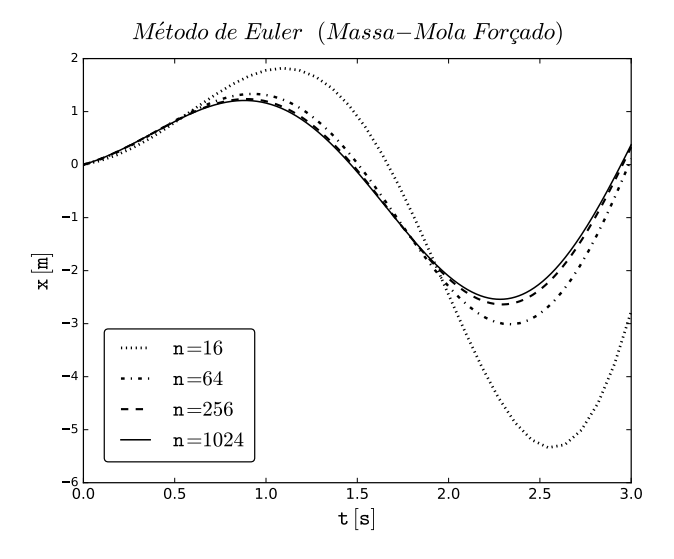

Figura 1: Posição x em função do tempo do sistema massamola forçado para diferentes valores de n. Observou-se que para valores maiores que 1024 as soluções se sobrepõem.

Método de Euler (Massa-Mola Forcado)

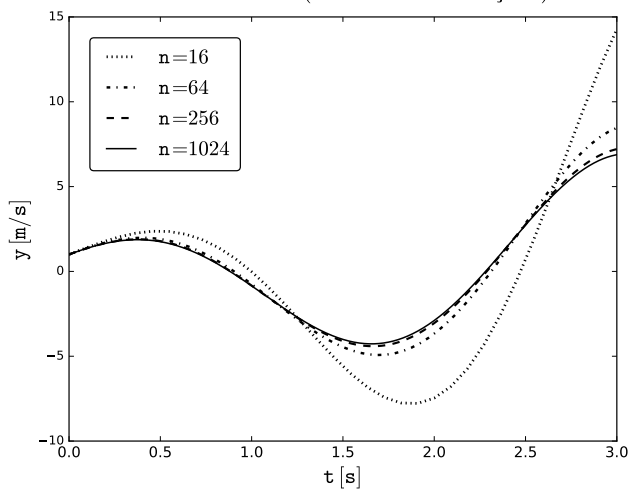

Figura 2: Velocidade y em função do tempo do sistema massamola forçado para diferentes valores de n. Observou-se que para valores maiores que 1024 as soluções se sobrepõem.

Para observar melhor o comportamento do sistema, podemos aumentar o intervalo de estudo e o  $\Delta t$ :

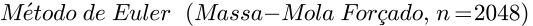

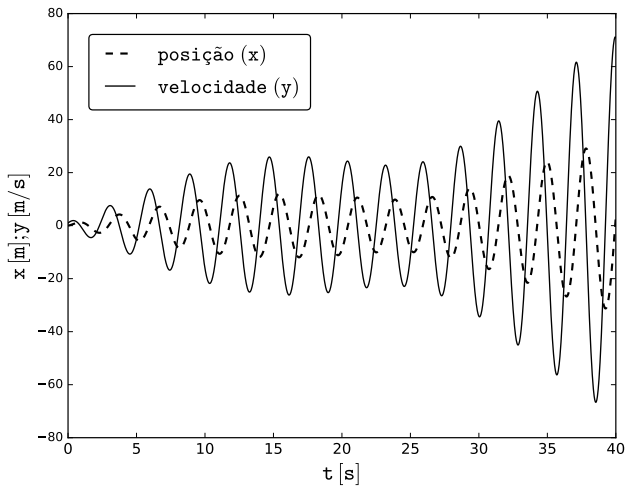

Figura 3: Posição x e velocidade y em função do tempo para o sistema massa-mola forçado.

#### B. Modelo de Lotka-Volterra

Em primeira instância, a dinâmica biológica de um sistema presa-predador pode ser modelada pelas seguintes equações:

$$
\begin{cases} \dot{x} = x(\alpha - \beta y) \\ \dot{y} = y(\delta x - \gamma) \end{cases} \tag{6}
$$

onde x é o número de presas, y é o número de predadores e  $\alpha, \beta, \gamma, \delta \in \mathbb{R}^+$ .

Apresentaremos aqui apenas a evolução das equações para ilustrar um exemplo de um sistema de EDOs que não tem solução analítica.

Adotando as condições  $t_0 = 0$ ,  $t_f = 140$ ,  $x_0 = 10$ ,  $y_0 = 10$ ,  $n = 2500$  e parâmetros do modelo  $\alpha = 0.1$ ,  $β = 0.02, γ = 0.4 e δ = 0.02$  temos:

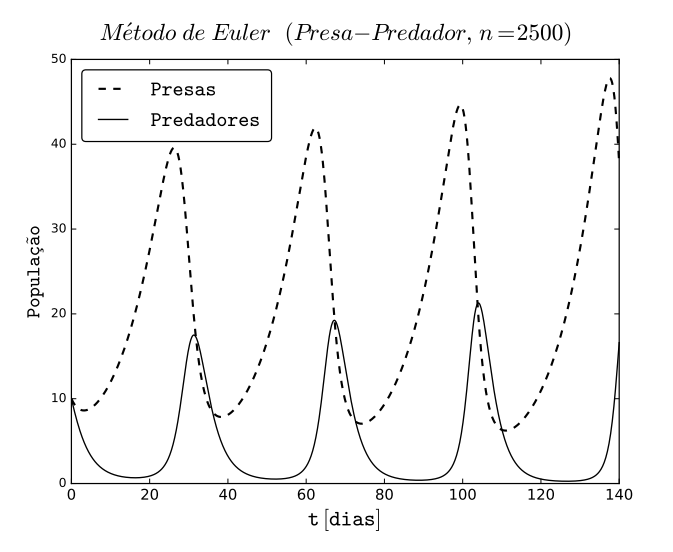

Figura 4: Evolução das populações de predador e presa no modelo simples de Lotka-Volterra.

- [1] "Max232 texas instruments." http://www.ti.com/lit/ ds/symlink/max232.pdf, 2014. [Online; accessed 2016- 09-25].
- [2] "Db9 pinout." http://www.db9-pinout.com/. [Online; accessed 2016-09-28].
- [3] "Manual da placa de2 da altera," 2008.
- [4] "Aplicação da metodologia de projeto com dispositivos programáveis." http://www.pcs.usp.br/~labdig/

Nota: para este exemplo, o comportamento das soluções variou fortemente com os valores escolhidos para os parâmetros  $(\alpha, \beta, \gamma, \delta)$  do modelo. Para alguns casos,  $x(t)$  e  $y(t)$  divergiram muito para valores pequenos de n, o que indica que o problema requer um valor de  $\Delta t$ pequeno.

pdffiles\_2016/metodologia-projeto-v1.pdf, 2016. [Online; accessed 2016-10-16].

[5] "Conceitos de comunicação serial assíncrona." http://www.pcs.usp.br/~labdig/pdffiles\_2016/ conceitos-comunicacao-serial-v2.pdf, 2016. [Online; accessed 2016-10-16].